# **NAME**

gv\_tcl - graph manipulation in tcl

# **SYNOPSIS**

#!/usr/bin/tclsh package require gv

# **USAGE**

Requires tcl8.3 or later.

# **INTRODUCTION**

**gv\_tcl** is a dynamically loaded extension for **tcl** that provides access to the graph facilities of **graphviz.**

# **COMMANDS**

# **New graphs**

New empty graph

*<graph\_handle>* **gv::graph** *<name> <graph\_handle>* **gv::digraph** *<name> <graph\_handle>* **gv::strictgraph** *<name> <graph\_handle>* **gv::strictdigraph** *<name>*

New graph from a dot-syntax string or file

*<graph\_handle>* **gv::readstring** *<string> <graph\_handle>* **gv::read** *<string> filename <graph\_handle>* **gv::read** *<channel>*

Add new subgraph to existing graph *<graph\_handle>* **gv::graph** *<graph\_handle> <name>*

#### **New nodes**

Add new node to existing graph *<node\_handle>* **gv::node** *<graph\_handle> <name>*

# **New edges**

Add new edge between existing nodes *<edge\_handle>* **gv::edge** *<tail\_node\_handle> <head\_node\_handle>*

Add a new edge between an existing tail node, and a named head node which will be induced in the graph if it doesn't already exist

*<edge\_handle>* **gv::edge** *<tail\_node\_handle> <head\_name>*

Add a new edge between an existing head node, and a named tail node which will be induced in the graph if it doesn't already exist

*<edge\_handle>* **gv::edge** *<tail\_name> <head\_node\_handle>*

Add a new edge between named tail and head nodes which will be induced in the graph if they don't already exist

*<edge\_handle>* **gv::edge** *<graph\_handle> <tail\_name> <head\_name>*

#### **Setting attribute values**

Set value of named attribute of graph/node/edge - creating attribute if necessary

*<string>* **gv::setv** *<graph\_handle> <attr\_name> <attr\_value> <string>* **gv::setv** *<node\_handle> <attr\_name> <attr\_value> <string>* **gv::setv** *<edge\_handle> <attr\_name> <attr\_value>*

Set value of existing attribute of graph/node/edge (using attribute handle) *<string>* **gv::setv** *<graph\_handle> <attr\_handle> <attr\_value> <string>* **gv::setv** *<node\_handle> <attr\_handle> <attr\_value> <string>* **gv::setv** *<edge\_handle> <attr\_handle> <attr\_value>*

#### **Getting attribute values**

Get value of named attribute of graph/node/edge

*<string>* **gv::getv** *<graph\_handle> <attr\_name> <string>* **gv::getv** *<node\_handle> <attr\_name> <string>* **gv::getv** *<edge\_handle> <attr\_name>*

Get value of attribute of graph/node/edge (using attribute handle)

*<string>* **gv::getv** *<graph\_handle> <attr\_handle> <string>* **gv::getv** *<node\_handle> <attr\_handle> <string>* **gv::getv** *<edge\_handle> <attr\_handle>*

#### **Obtain names from handles**

*<string>* **gv::nameof** *<graph\_handle> <string>* **gv::nameof** *<node\_handle> <string>* **gv::nameof** *<attr\_handle>*

## **Find handles from names**

*<graph\_handle>* **gv::findsubg** *<graph\_handle> <name> <node\_handle>* **gv::findnode** *<graph\_handle> <name> <edge\_handle>* **gv::findedge** *<tail\_node\_handle> <head\_node\_handle> <attr\_handle>* **gv::findattr** *<graph\_handle> <name> <attr\_handle>* **gv::findattr** *<node\_handle> <name> <attr\_handle>* **gv::findattr** *<edge\_handle> <name>*

## **Misc graph navigators returning handles**

*<node\_handle>* **gv::headof** *<edge\_handle> <node\_handle>* **gv::tailof** *<edge\_handle> <graph\_handle>* **gv::graphof** *<graph\_handle> <graph\_handle>* **gv::graphof** *<edge\_handle> <graph\_handle>* **gv::graphof** *<node\_handle> <graph\_handle>* **gv::rootof** *<graph\_handle>*

## **Obtain handles of proto node/edge for setting default attribute values**

*<node\_handle>* **gv::protonode** *<graph\_handle> <edge\_handle>* **gv::protoedge** *<graph\_handle>*

# **Iterators**

Iteration termination tests

*<boolean\_string>* **gv::ok** *<graph\_handle> <boolean\_string>* **gv::ok** *<node\_handle> <boolean\_string>* **gv::ok** *<edge\_handle> <boolean\_string>* **gv::ok** *<attr\_handle>*

Iterate over subgraphs of a graph

*<graph\_handle>* **gv::firstsubg** *<graph\_handle> <graph\_handle>* **gv::nextsubg** *<graph\_handle> <subgraph\_handle>*

Iterate over supergraphs of a graph (obscure and rarely useful)

*<graph\_handle>* **gv::firstsupg** *<graph\_handle>*

*<graph\_handle>* **gv::nextsupg** *<graph\_handle> <subgraph\_handle>*

Iterate over edges of a graph

*<edge\_handle>* **gv::firstedge** *<graph\_handle> <edge\_handle>* **gv::nextedge** *<graph\_handle> <edge\_handle>*

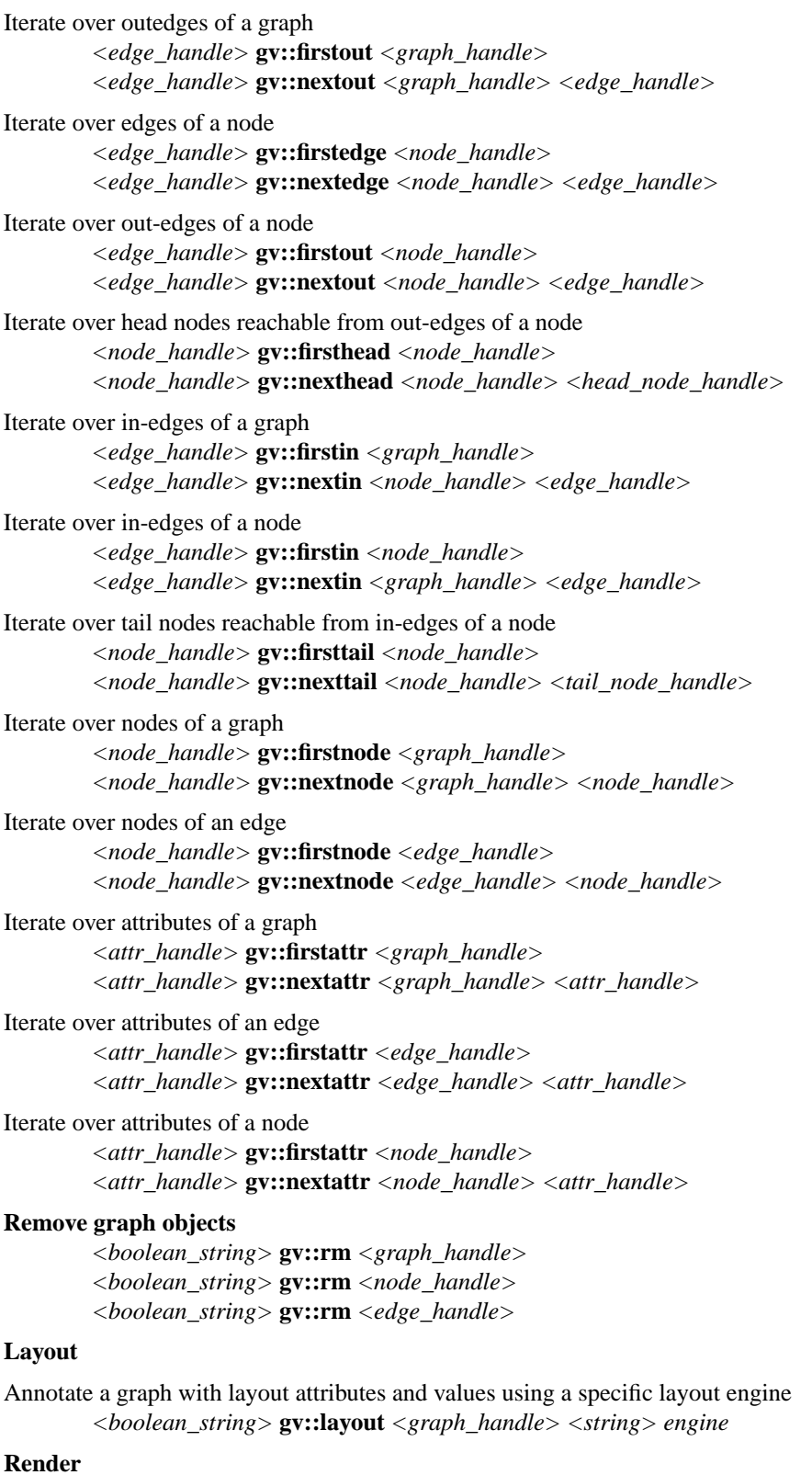

Render a layout into attributes of the graph *<boolean\_string>* **gv::render** *<graph\_handle>*

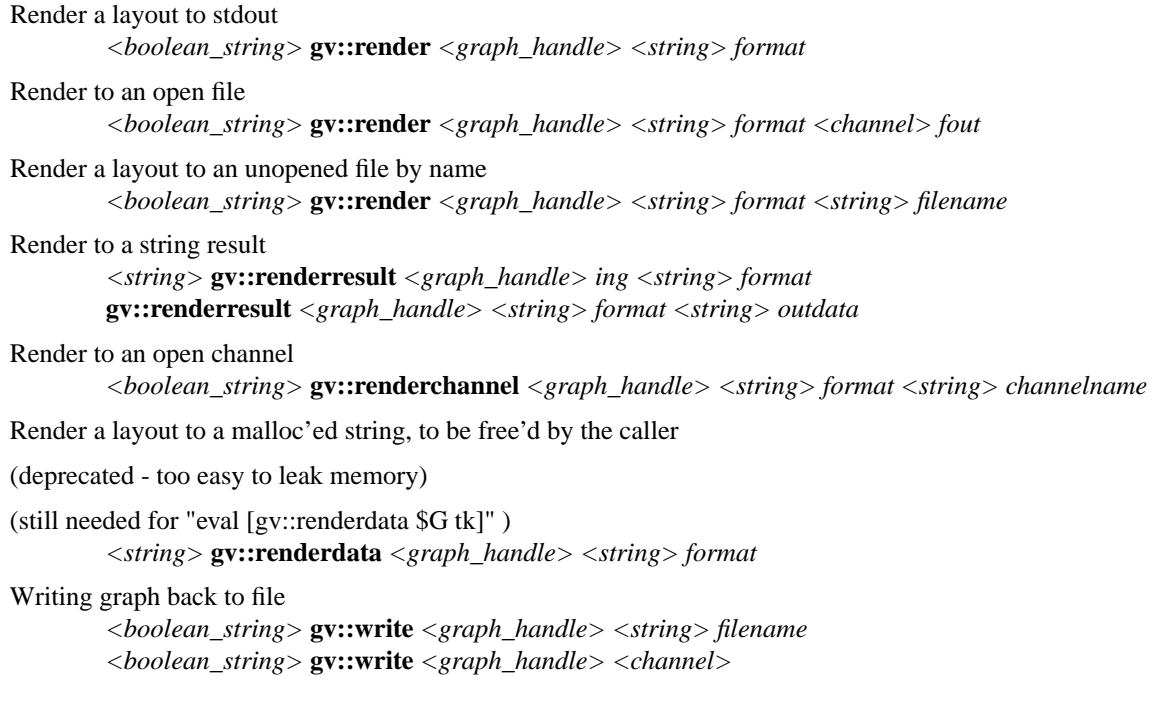

# **KEYWORDS**

graph, dot, neato, fdp, circo, twopi, tcl.